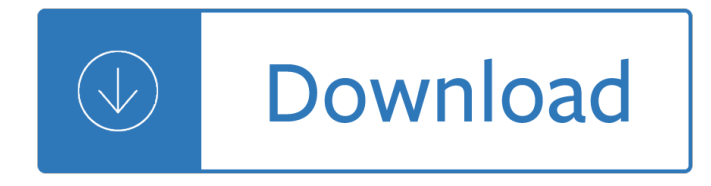

### **return of the library pdf**

This feature is not available right now. Please try again later.

### **How to Return a Library Book**

You can't return any titles using OverDrive for Mac. You can't return Open EPUB ebooks from ADE. Return from your Loans page. You can also return titles from your digital library: Go to your Loans page (under ). Select Return beneath the title.

### **OverDrive | How to return titles to your library**

How to Return eBooks Early by Lauren Lampasone July 31, 2012 [West 40th Street - St. Raphael, "Books returned here".], Digital ID 1253131, New York Public Library When you check out an ebook from the library, you get to keep it for the full loan period (7, 14 or 21 days) before the file is no longer accessible to you.

### **How to Return eBooks Early | The New York Public Library**

Return items to any library or book return bin on campus. However, to expedite returns, we recommend that you bring items back to the library from which you checked them out. Items left in book return bins are checked into our system and backdated to the last date the bin was emptied.

#### **Return | Stanford Libraries**

See campus map with library locations and individual library maps for location of book returns, or contact the libraries for location information. Please note: If the outside book return is full, please do not force books into the box or leave them outside the box - return them to the circulation desk the next business day.

#### **Return Books | Cornell University Library**

Return Processing Returns are accepted for credit or refund, no exchanges. Returns over \$10 and received within 60 days of purchase will be refunded to the original payment method. Returns less than \$10 or older than 60 days will be issued a merchandise credit. Returns older than 90 days will not be accepted.

#### **Return Form - Artbeads.com**

Policies regarding the return of library materials are outlined in the KU Policy Library document titled KU Libraries: Renewing and Returning Library Materials. Walk-up Book Returns. Walk-up book returns are available 24/7 at the following locations: Anschutz Library – to left of front entrance to library via Hoch Auditoria Drive

#### **Returning Library Materials | Libraries**

There are three ways to return Cloud Library titles. From the library's website -- log into your library account at (https: ... If you downloaded an Adobe® EPUB or PDF eBook ... on your computer or eReader, return it using the Adobe Digital Editions software.

#### **How do I return downloadable e-books and e-audiobooks**

Kindle - How to Return a Book When you have finished reading an eBook on your Kindle, you can return the item early. You will need to go to Amazon.com and Login. Go to the "Manage your Kindle― page Your library book will be identified by the words  $\hat{a} \in \text{cepublic library} \hat{a} \in \text{in orange after the title.}$ 

# **Kindle - How to Return a Book - Portage District Library**

Book Returns & Carts. Library Supplies. Archival Supplies. Archival Conservation Supplies. Archival Ties & **Bands** 

# **Book Returns & Carts - Library Supplies Library Furniture**

North Bonneville - 1 free-standing library return outside City Hall. Stevenson - 2 free-standing library returns outside the library. Klickitat County. Alderdale - 1 free-standing library return at Mercer Ranch's office. Goldendale - 1 exterior wall return on the west side of the building. Klickitat - 1 free-standing library return outside ...

## **Book Returns | Fort Vancouver Regional Library**

Click on 'Library' (in the upper left corner). The Adobe Digital Editions library is displayed. Under the 'Bookshelves' heading, select 'Borrowed'. Right-click the eBook you want to return. Select 'Return Borrowed Item'. Verify that you want to return the title. The eBook is returned to the library collection.

## **How do I return an OverDrive audiobook or eBook? - Ask Us!**

I/We declare under the penalties of perjury that I/we have examined this return (including accompanying schedules and statements) and to the best of my/our knowledge and belief, it is true, correct, and complete. If prepared by a person other than the taxpayer(s), this declaration is based on all information of which the preparer has knowledge.

## **SAMPLE - INDIVIDUAL - georgiaheart.org**

Returning Kindle Library Books Go to the Amazon.com website. In the lower right hand column click the "Manage Your Kindle― button. Sign in to your account. It should open to "Your Kindle Library―. Click the drop down  $\hat{a} \in \alpha$ Action $\hat{a} \in \mathfrak{b}$  button in the right hand column across from the book you wish to return. Select "Return this bookâ€.

# **Returning Kindle Library Books - Newton Public Library**

ITEM # COLOR SIZE QTY PRODUCT TITLE RETURN REASON PRICE RETURN REASON Return Reason Code Return Reason Code Arrived Late ARL Wrong Item, size or color sent MIS Did not Like CID Defective Item - wants exchange MSC Duplicate order DUP Defective Item - wants refund MSI Other\* MSS

Rent mathematical excursions 3rd edition - Schaum series vector analysis solution manual - Rayco rg25hd stump grinder manual - The race across america geronimo stilton - Goodheart s photoguide to common skin disorders diagnosis and management - Malayalam kambi cartoon kathakal velamma - Engineering [mathematics k a stroud 7th edition - Toyota a](/morris_mano_digital_logic_design_2nd_edition.pdf)[vensis t22 repair manual - Kinabalu escape the soldiers story](/a_text_book_of_botany_diversity_of_microbes_and_cryptogams.pdf) - [Top notch 2 second edition descargar - Ma](/rent_mathematical_excursions_3rd_edition.pdf)[zda bravo b2600 workshop manual - Diseases of](/schaum_series_vector_analysis_solution_manual.pdf)[temperate zo](/rayco_rg25hd_stump_grinder_manual.pdf)[ne](/goodheart_s_photoguide_to_common_skin_disorders_diagnosis_and_management.pdf) [tree fruit and nut crops -](/rayco_rg25hd_stump_grinder_manual.pdf) [Delphi programming unleashed book and d](/the_race_across_america_geronimo_stilton.pdf)isk - Capital failure rebuilding trust in [financial services - Math crossword puz](/goodheart_s_photoguide_to_common_skin_disorders_diagnosis_and_management.pdf)[zle for class 9 answers - Nissan serena repair](/malayalam_kambi_cartoon_kathakal_velamma.pdf) [manual c24 -](/engineering_mathematics_k_a_stroud_7th_edition.pdf) [Orthopedic hyperguide mcq - Saplin](/engineering_mathematics_k_a_stroud_7th_edition.pdf)[g learning organic chemistry answer](/toyota_avensis_t22_repair_manual.pdf)[s - Back spin harlan coben - Free](/kinabalu_escape_the_soldiers_story.pdf) [download campbell biology 10th edition](/top_notch_2_second_edition_descargar.pdf) [- Firstfruits and harvest - Legend of moo](/mazda_bravo_b2600_workshop_manual.pdf)[ndyne joe - Operating](/diseases_of_temperate_zone_tree_fruit_and_nut_crops.pdf) [system elements a user](/diseases_of_temperate_zone_tree_fruit_and_nut_crops.pdf) [perspective - Medical tourism perspectives and](/delphi_programming_unleashed_book_and_disk.pdf) [specific country experiences - Th](/capital_failure_rebuilding_trust_in_financial_services.pdf)e [art of successful rh](/capital_failure_rebuilding_trust_in_financial_services.pdf)[ythm piano keyboard playing book cd - Vamp](/math_crossword_puzzle_for_class_9_answers.pdf)[i](/sapling_learning_organic_chemistry_answers.pdf)[re academy book set - How to bec](/nissan_serena_repair_manual_c24.pdf)[o](/back_spin_harlan_coben.pdf)[me](/free_download_campbell_biology_10th_edition.pdf) [emirates cabin crew - Street o](/orthopedic_hyperguide_mcq.pdf)f the small night market -

[Anatomy+of+a+financial+crisis+a+real+e](/free_download_campbell_biology_10th_edition.pdf)[state+bubble+runaway+](/firstfruits_and_harvest.pdf)[credit+markets+and+regul](/legend_of_moondyne_joe.pdf)[atory+failur](/operating_system_elements_a_user_perspective.pdf)e - [Ass goblins of auschwitz cameron pie](/operating_system_elements_a_user_perspective.pdf)[rce - Evernight series - Iveragh peninsula a cultural atlas of the ri](/medical_tourism_perspectives_and_specific_country_experiences.pdf)[ng o](/the_art_of_successful_rhythm_piano_keyboard_playing_book_cd.pdf)f [kerry - Papa jims herbal magic workbook how to use herbs](/the_art_of_successful_rhythm_piano_keyboard_playing_book_cd.pdf) [for magical purposes an a z](/vampire_academy_book_set.pdf) [guide - 100 clini](/how_to_become_emirates_cabin_crew.pdf)cal [cases and osces in m](/how_to_become_emirates_cabin_crew.pdf)[e](/anatomy_of_a_financial_crisis_a_real_estate_bubble_runaway_credit_markets_and_regulatory_failure.pdf)[dicine - Year5exampapers2012](/street_of_the_small_night_market.pdf) [-](/anatomy_of_a_financial_crisis_a_real_estate_bubble_runaway_credit_markets_and_regulatory_failure.pdf)